## **М. С. Лаврук, А. В. Воруев**

*(ГГУ им. Ф. Скорины, Гомель)*

## **СОЗДАНИЕ ВИРТУАЛЬНОЙ РАСПРЕДЕЛЁННОЙ СЕТЕВОЙ СРЕДЫ**

В связи с тем, что не все технические учебные заведения могут предоставить физическое сетевое оборудование для организации мероприятий по проверке знаний по сетевым технологиям, было найдено решение попытаться решить эту проблему, создав распределённую виртуальную среду. Таким образом решается не только проблема дефицита сетевых устройств, но и проблема обслуживания (очистки конфигураций для проведения многочисленных лабораторных).

Примерная схема одной из виртуальных сетей, которые можно использовать для этой цели представлена на рисунке 1.

Для подключения к физической среде используется облако C1. Роутер R1 является шлюзом между виртуальной средой и физической и предоставляет доступ к другим роутерам, которые будут предоставлены для конфигурирования студентам.

Для разработки среды была использована программа GNS3, которая представляет собой GNS3 – графический инструмент, который позволяет эмулировать комплексные сетевые инфраструктуры на базе оборудования Cisco.

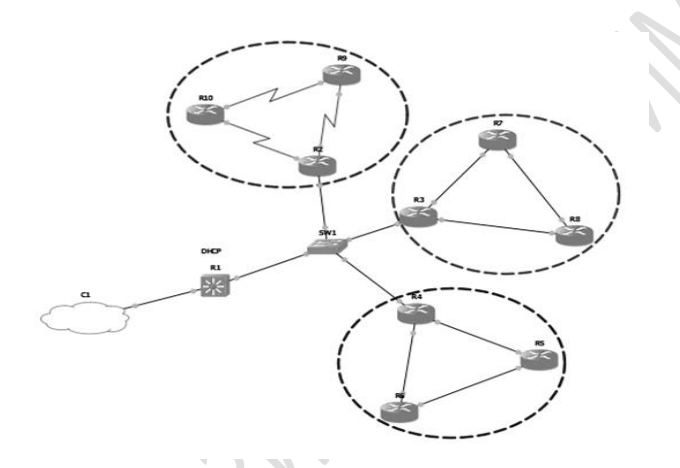

Рисунок 1 – Сетевая среда в программе GNS3

В основе проекта, который основан и развивается «open source» лежат следующие компоненты:

– Dynamips – основная составляющая симулятора, позволяющая эму-лировать Cisco IOS;

– Dynagen – текстовый интерфейс (front-end) для Dynamips;

– Qemu – средство эмуляции и виртуализации различного рода машин (linux хостов, pix/asa, junos устройств);

– поддержка машин VirtualBox.

Среда предназначена для организации мероприятий по проверке знаний по сетевым технологиям, где каждый из участников, физически размещённых в аудитории, получит доступ к виртуальным устройствам и сможет их конфигурировать.